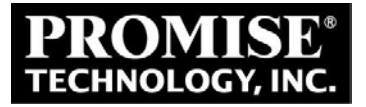

# **VessR2600 Application and Performance Notes**

**Version 0.5 Date: 6/16/2015**

**Copyright © 2015, Promise Technology, Inc. All Rights Reserved**

#### **Revision History**

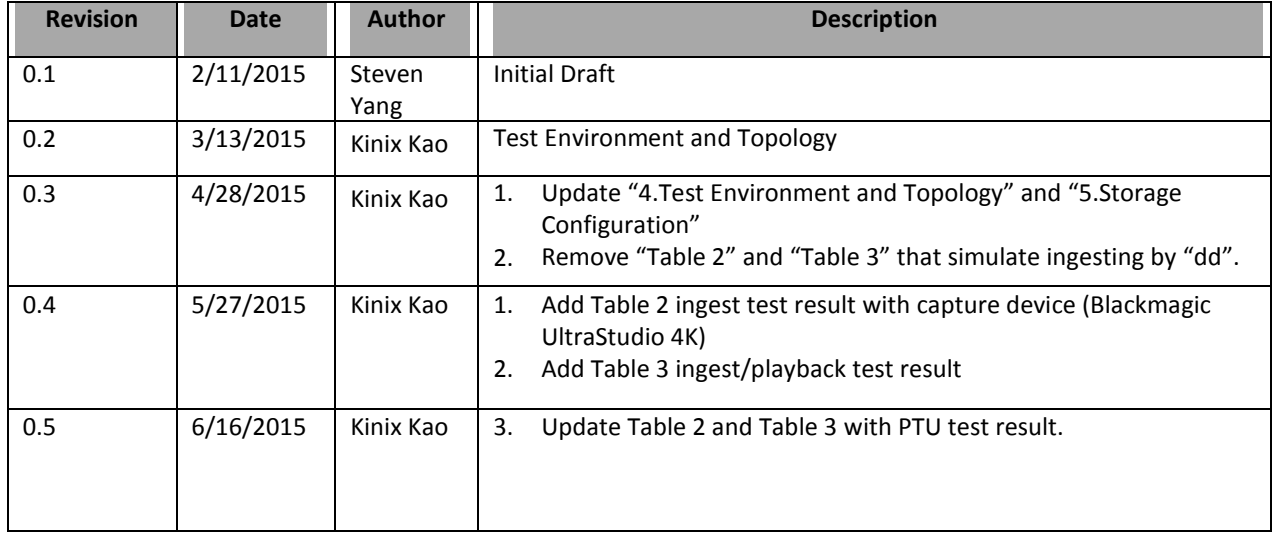

### **Table of Contents**

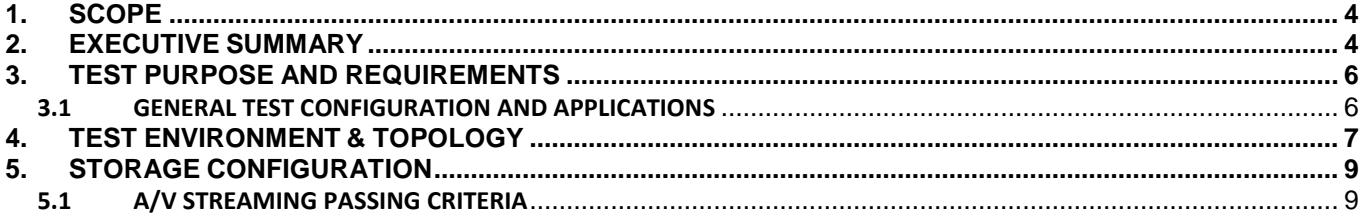

## <span id="page-3-0"></span>**1. Scope**

This document summarizes current performance test data of Promise Vess R2600, as references for Product Marketing. This document will highlight real world video performance, Configurations, Topologies and also real world applications.

## <span id="page-3-1"></span>**2. Executive Summary**

Vess R2600 performance data is summarized in the following tables:

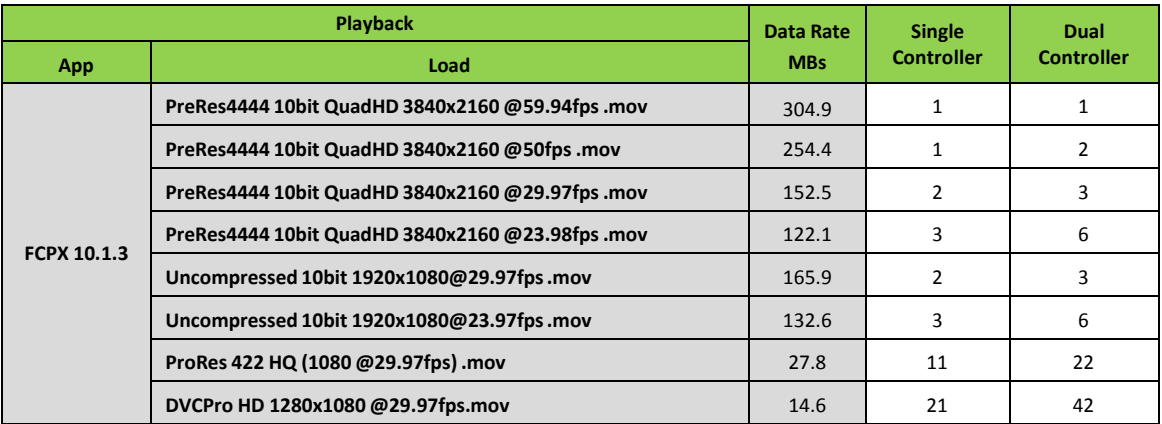

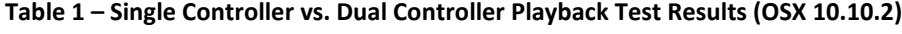

Notes:

- : Vess R2600 Version: 1.04.0000.01 Build Date: Mar 5, 2015

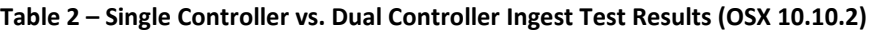

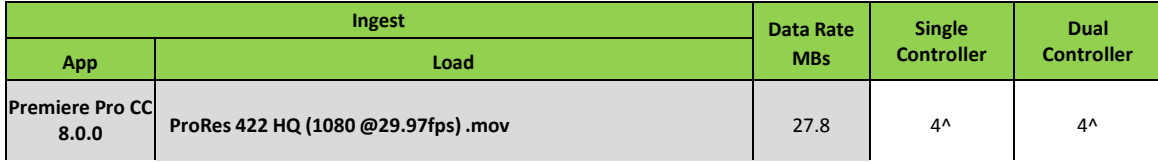

Notes:

- : Vess R2600 Version: 1.04.0000.01 Build Date: Mar 5, 2015

^: Result limited by client, only 4 clients was used.

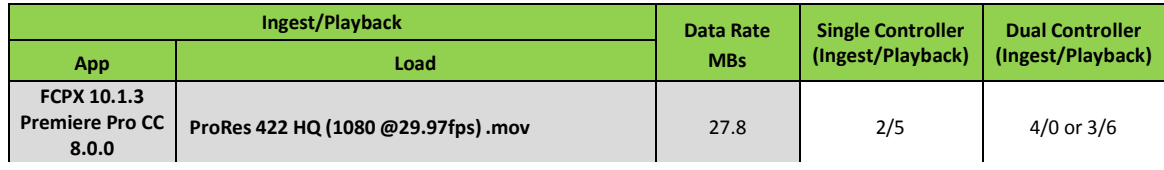

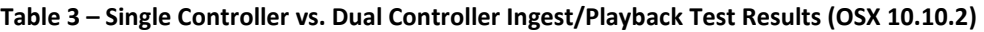

Notes:

- : Vess R2600 Version: 1.04.0000.01 Build Date: Mar 5, 2015

# <span id="page-5-0"></span>**3. Test Purpose and Requirements**

The purpose is to test the performance of Promise Vess R2600 single controller vs dual controller using A/V streaming loads.

## <span id="page-5-1"></span>**3.1 General Test Configuration and Applications**

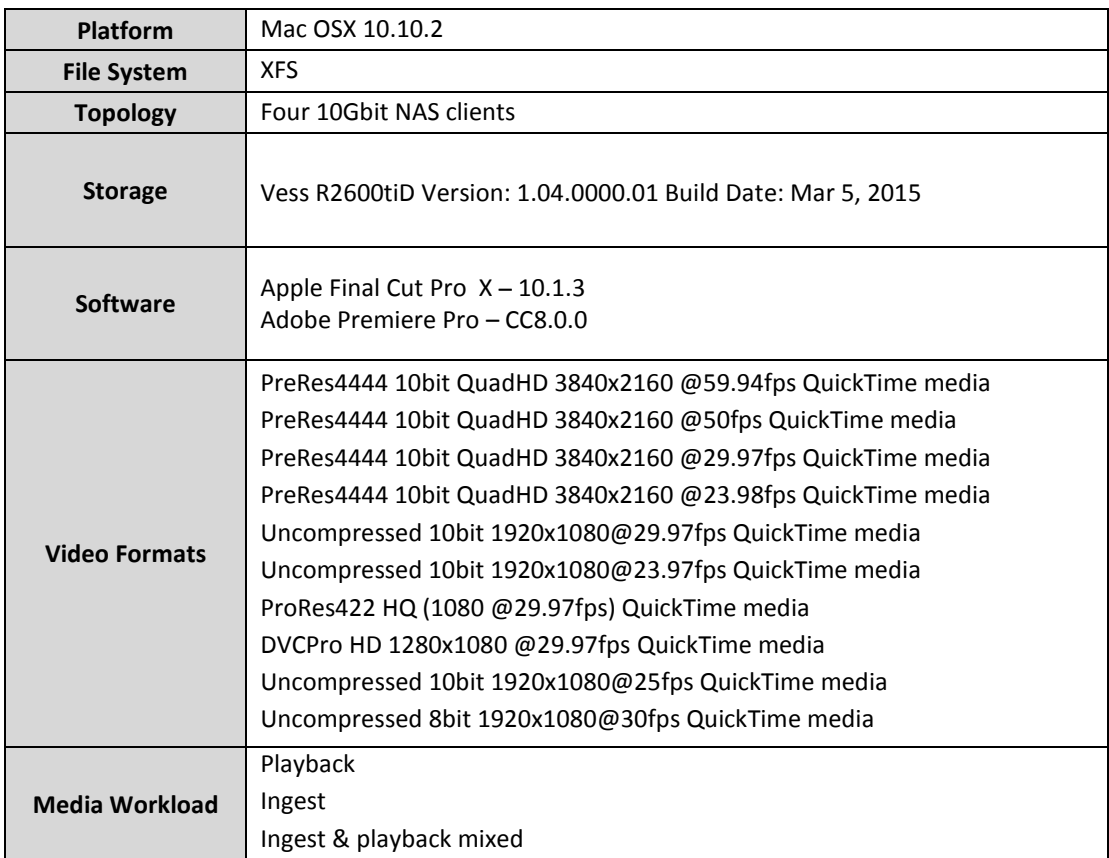

# <span id="page-6-0"></span>**4. Test Environment & Topology**

There are two 10Gbit Ethernet interfaces on each controller of Vess R2600tiD. We need to setup all the Mac clients and Vess R2600tiD in the same switch and give them some IP addresses. For example: give Vess R2600tiD IP address of 10.0.10.1 and 10.0.10.2. And set the IP address of Mac clients be 10.0.10.5, 10.0.10.6… and so on. After that, the Mac clients can access the storage of Vess R2600tiD via Samba by "Connect to Server" with smb://10.0.10.1 or smb://10.0.10.2.

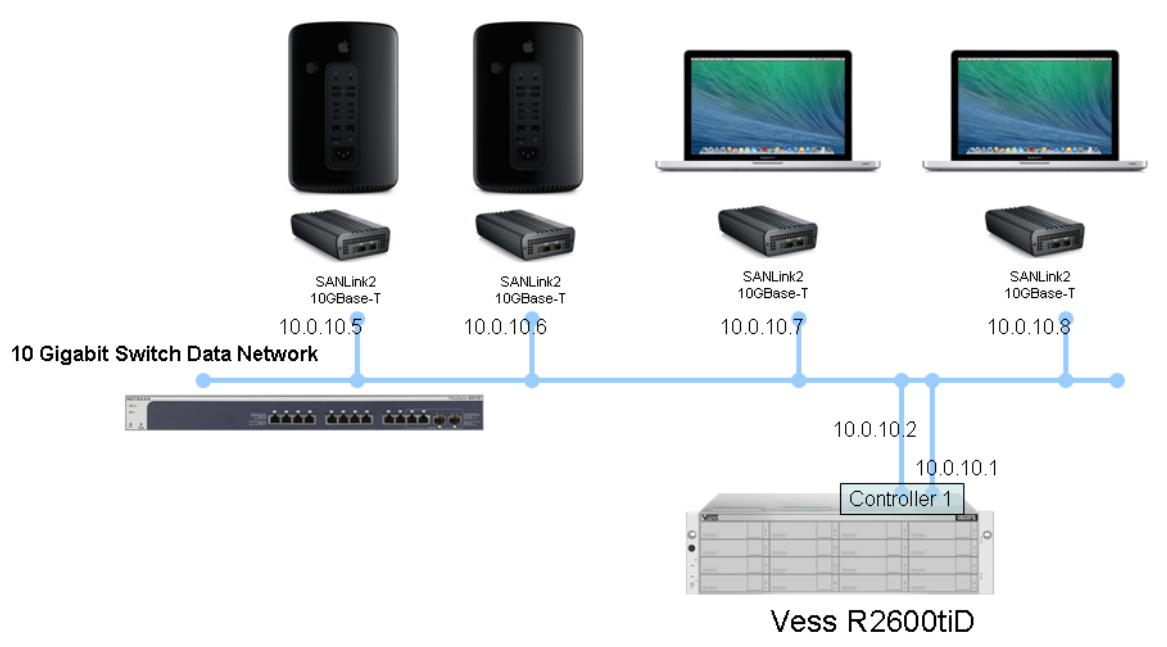

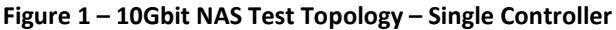

In dual controller case, we also could put them all in the same sub-net. For example: give Vess R2600tiD controller1 IP address of 10.0.10.1 and 10.0.10.2 and controller2 IP address of 10.0.10.3 and 10.0.10.4. And set the IP address of Mac clients be 10.0.10.5, 10.0.10.6… and so on. After that, the Mac clients can access the storage of Vess R2600tiD controller1 via Samba by "Connect to Server" with smb://10.0.10.1 or smb://10.0.10.2 and controller2 with smb://10.0.10.3 or smb://10.0.10.4.

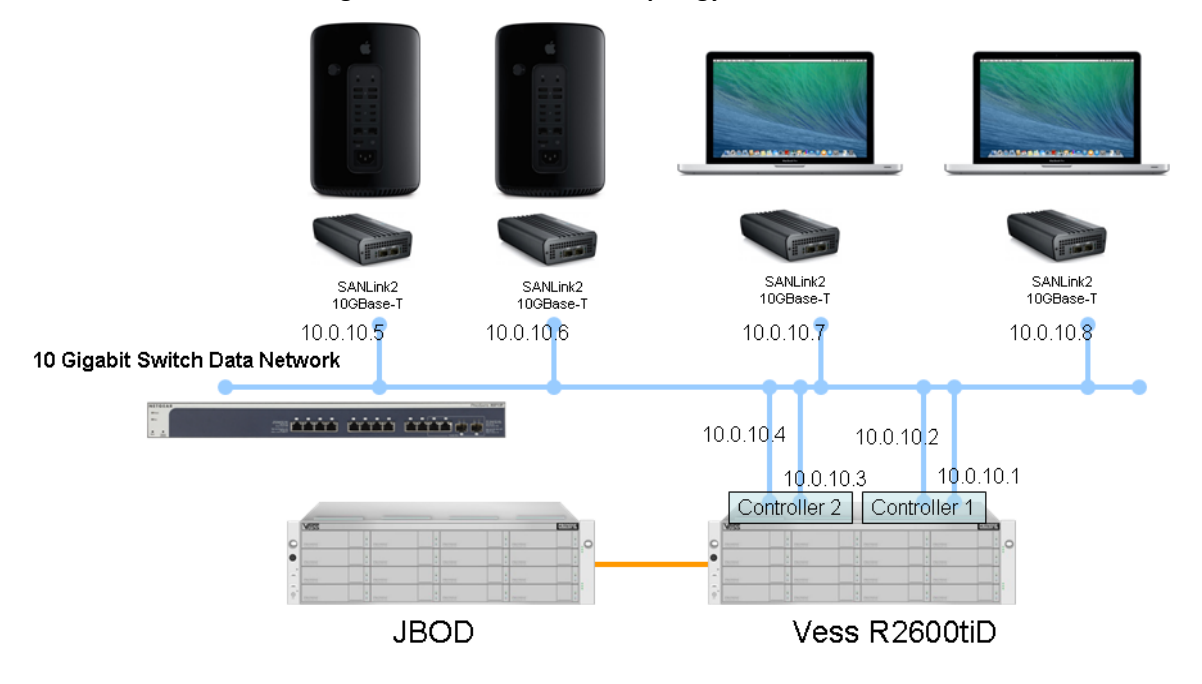

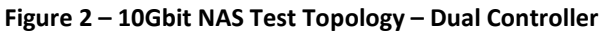

# <span id="page-8-0"></span>**5. Storage Configuration**

Vess R2600tiD: Dual controller, 16GB memory per controller, Redundancy Type: Active-Active.

Controller: Adaptive Writeback Cache enabled, LUNAffinity disabled, ALUA disabled and ForcedReadAhead disabled.

Disk Pool: RAID Level: RAID5 and Stripe Size: 1MB.

Drives: Controller1: 16 HGST HUS724030ALS640 3TB drives for Disk Pool (DP1) with RAID5 and Share Disk (SD1) Controller2: 16 HGST HUS724020ALS640 2TB drives for Disk Pool (DP2) with RAID5 and Share Disk (SD2)

Vess R2600tiD

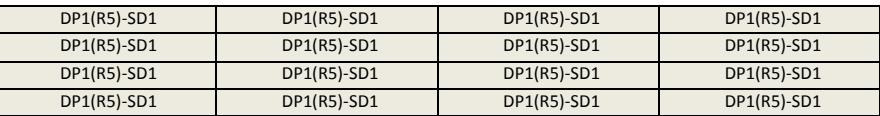

JBOD

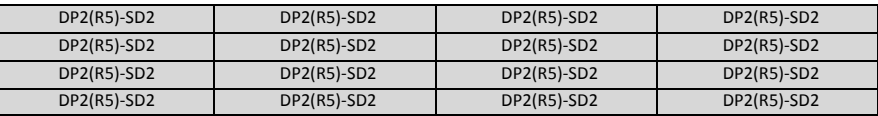

#### <span id="page-8-1"></span>**5.1 A/V Streaming Passing Criteria**

No frame drop for  $\sim$ 1 hour streaming.